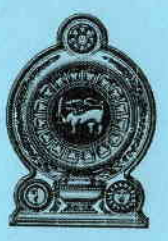

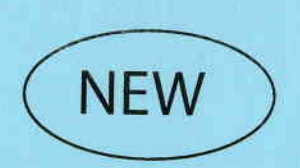

Confidential

# Department of Examinations - Sri Lanka G.C.E. (A/L) Examination - 2019

# 20 - Infromation and Communication Technology **New Syllabus**

**Marking Scheme** 

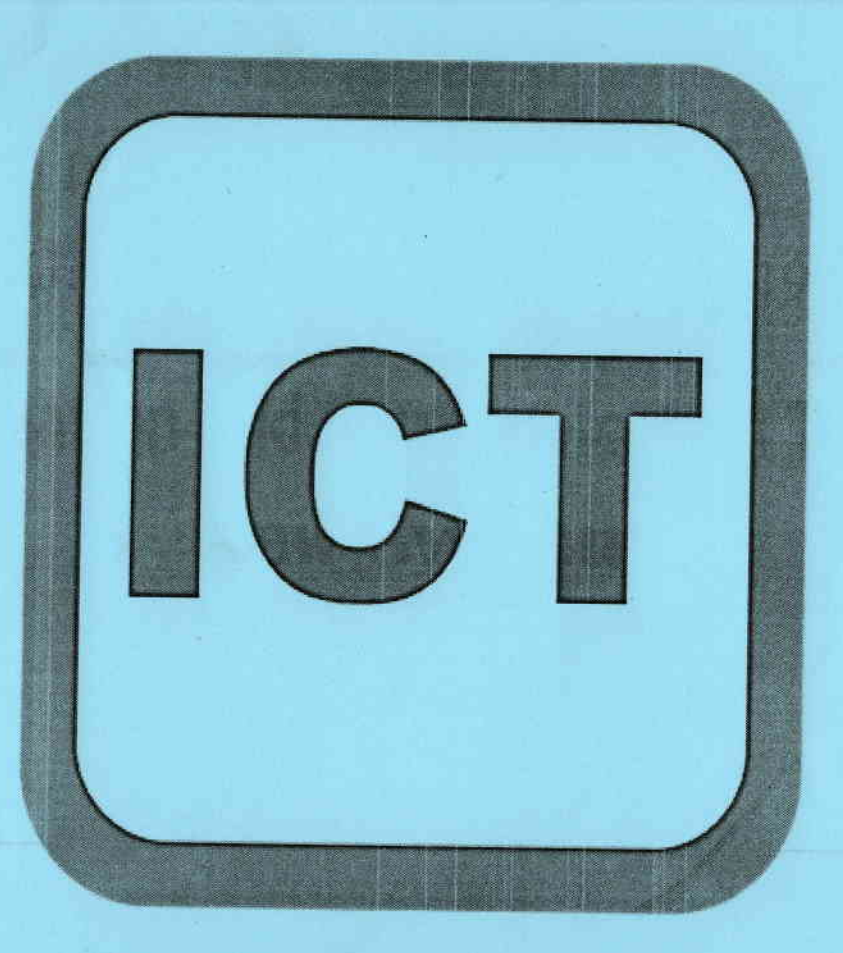

This document has been prepared for the use of Marking Examiners. Some changes would be made according to the views presented at the Chief Examiners' meeting.

Amendments to be included

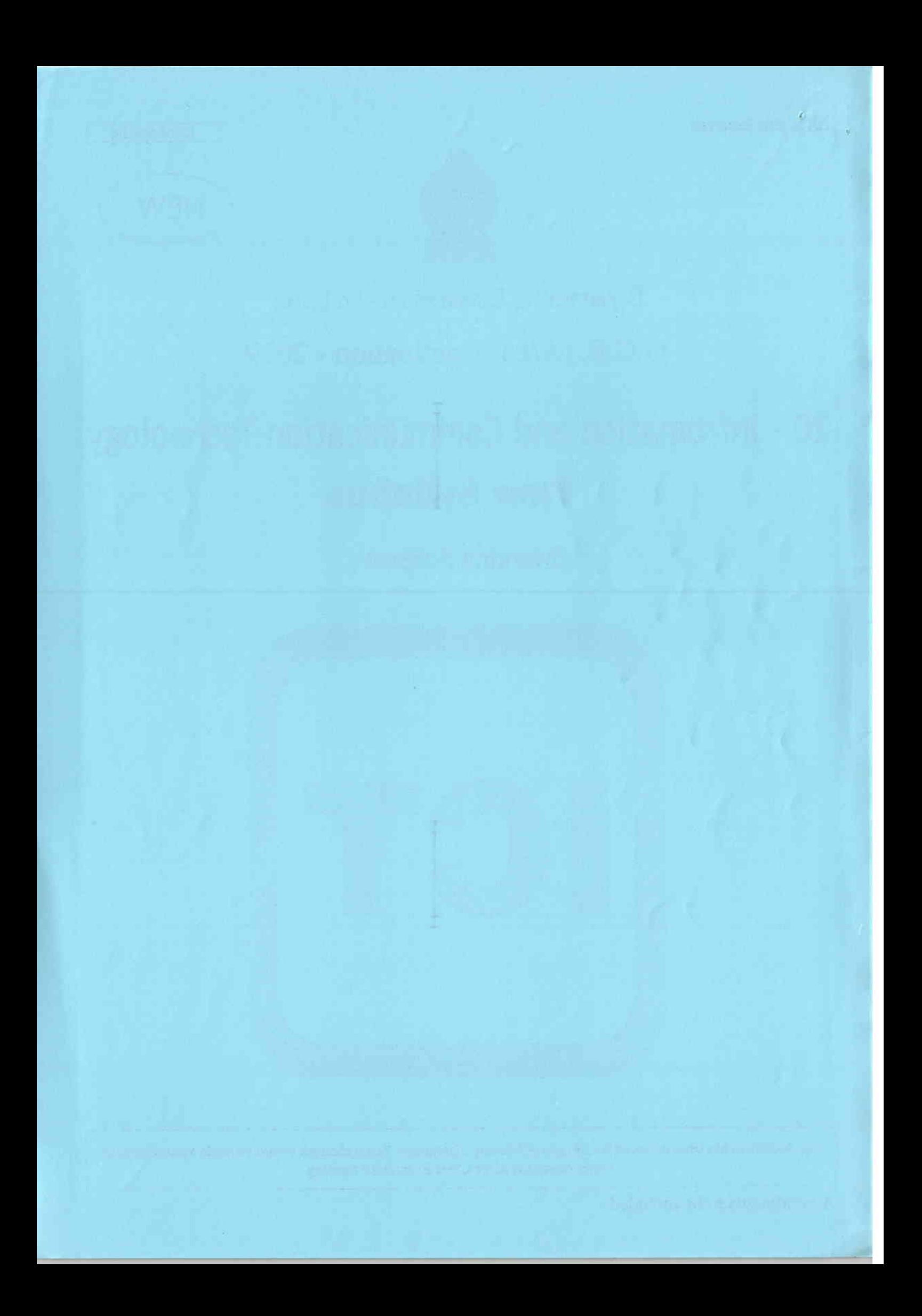

Confidential

Department of Examinations - Sri Lanka

ř

 $\overline{D}$ 

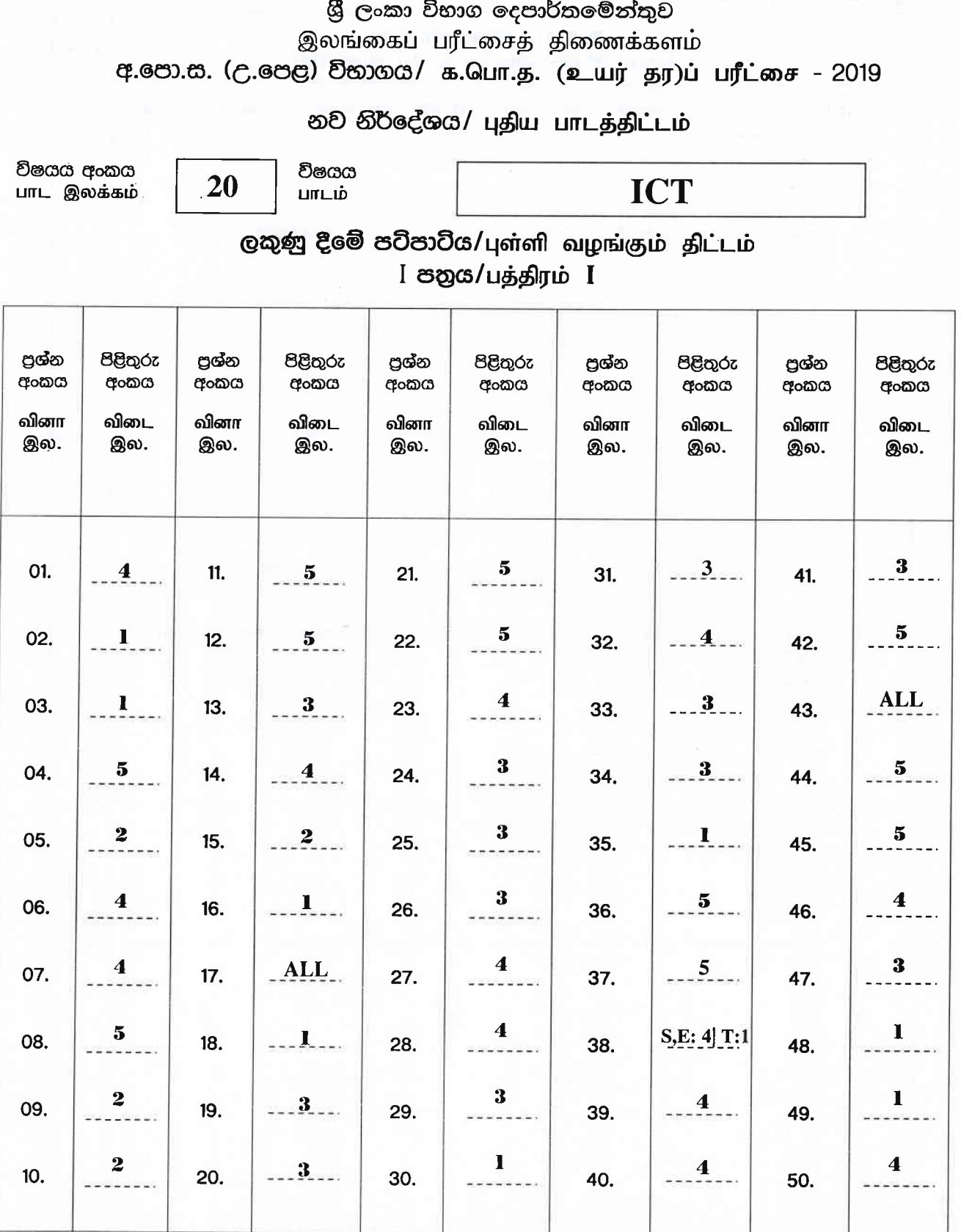

 $\bullet$  විශේෂ උපදෙස්/ விசேட அறிவுறுத்தல் :

චක් පිළිතුරකට/ ඉரு சரியான விடைக்கு  $\,$  01 ලකුණු බැගින්/புள்ளி வீதம் මුළු ලකුණු/மொத்தப் புள்ளிகள்  $1 \times 50 = 50$ 

 $\Gamma$  in  $\gamma$ 

 $\mathbb{H}_{\infty}$ 

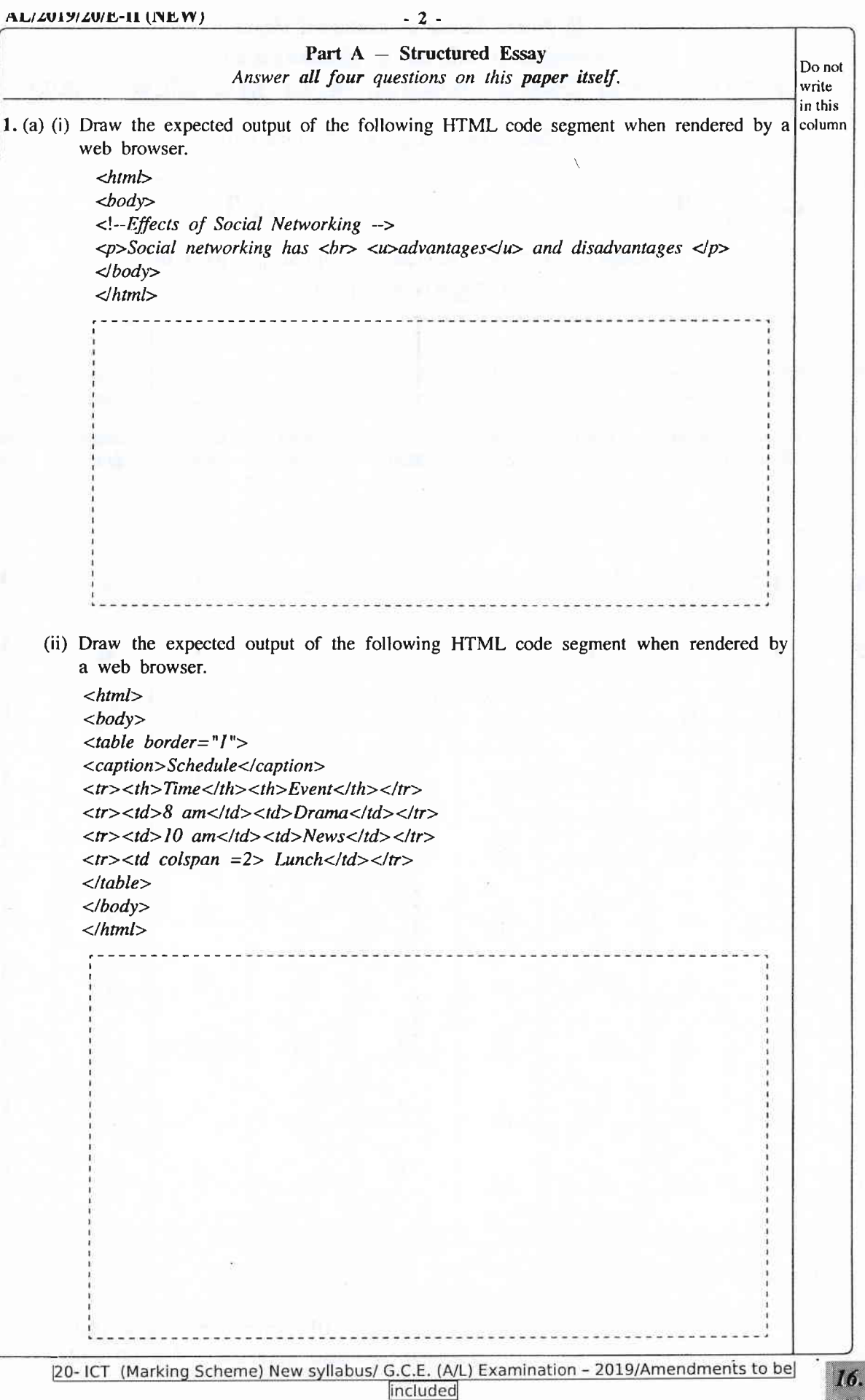

# **Department of Examinations - Sri Lanka**

Confidential

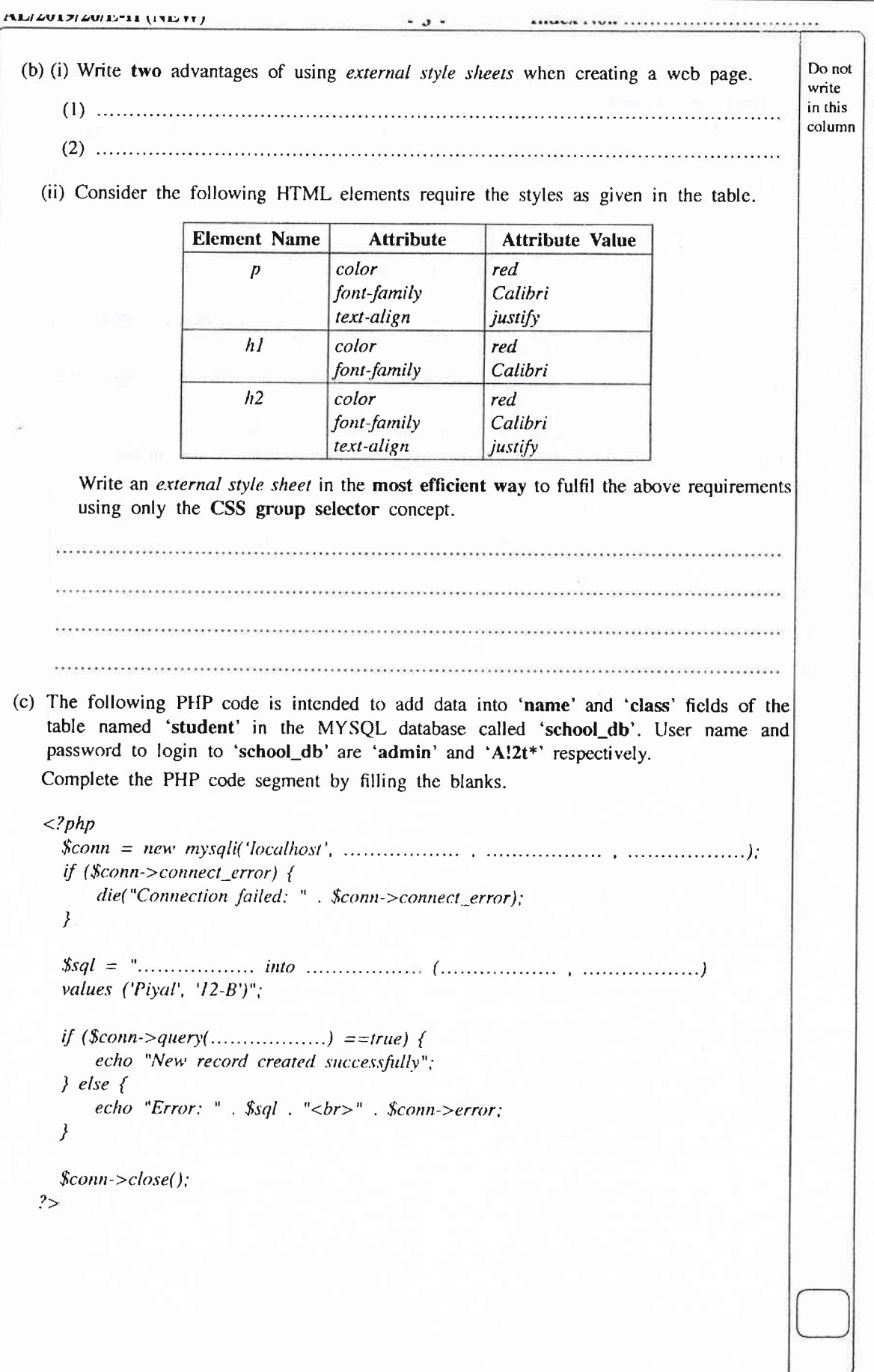

Isee page four

17

# Department of Examinations - Sri Lanka

Confidential

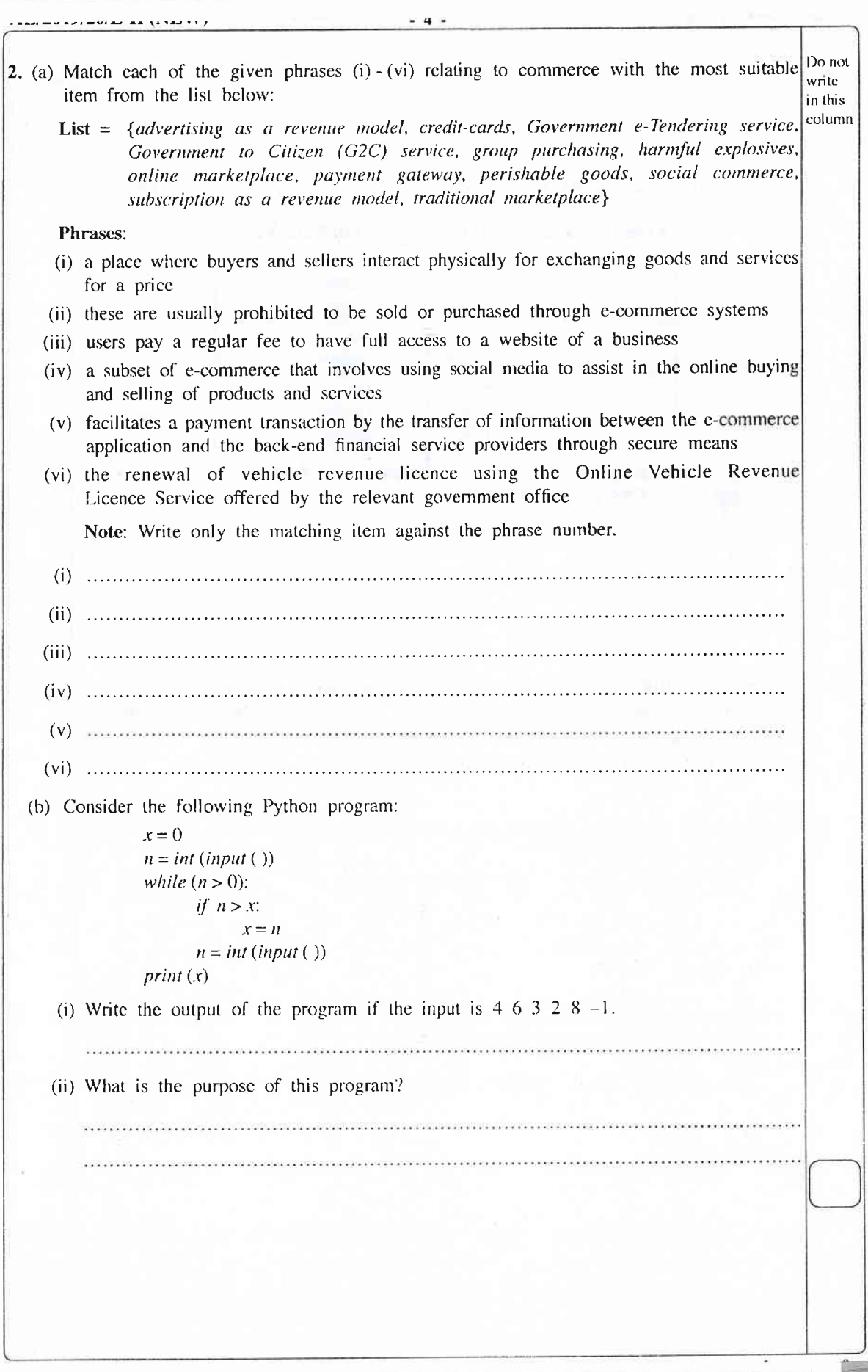

18.

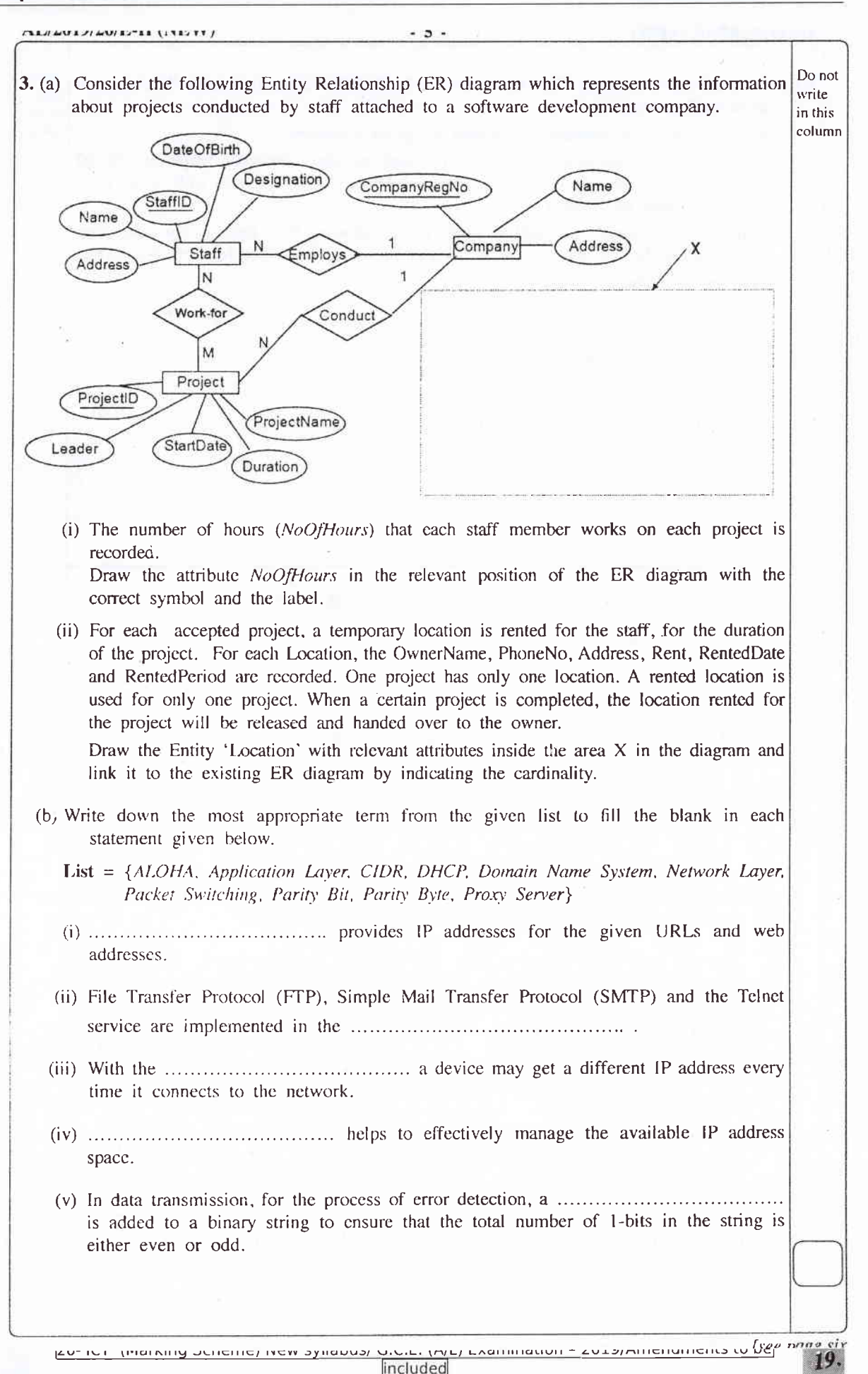

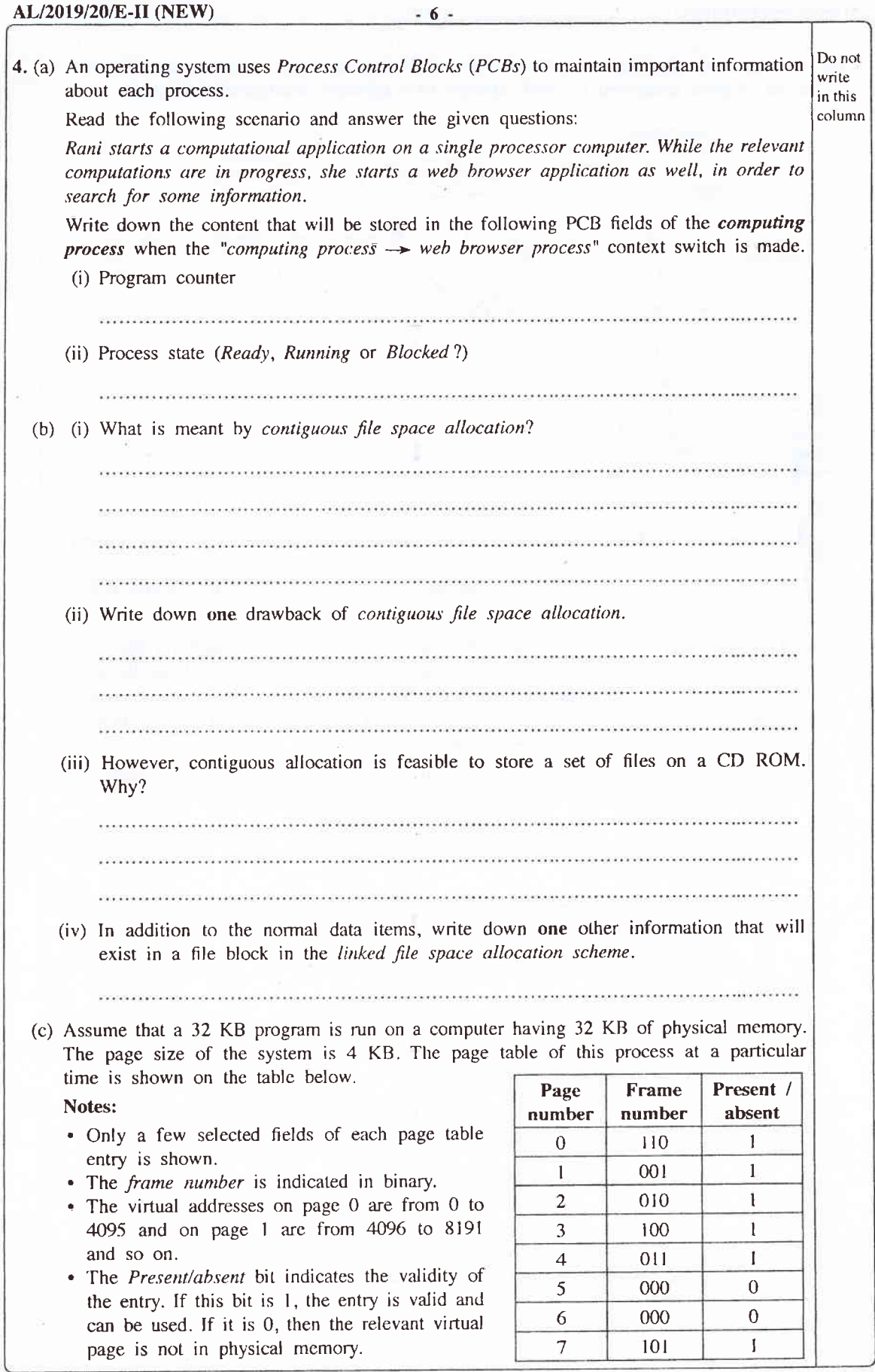

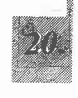

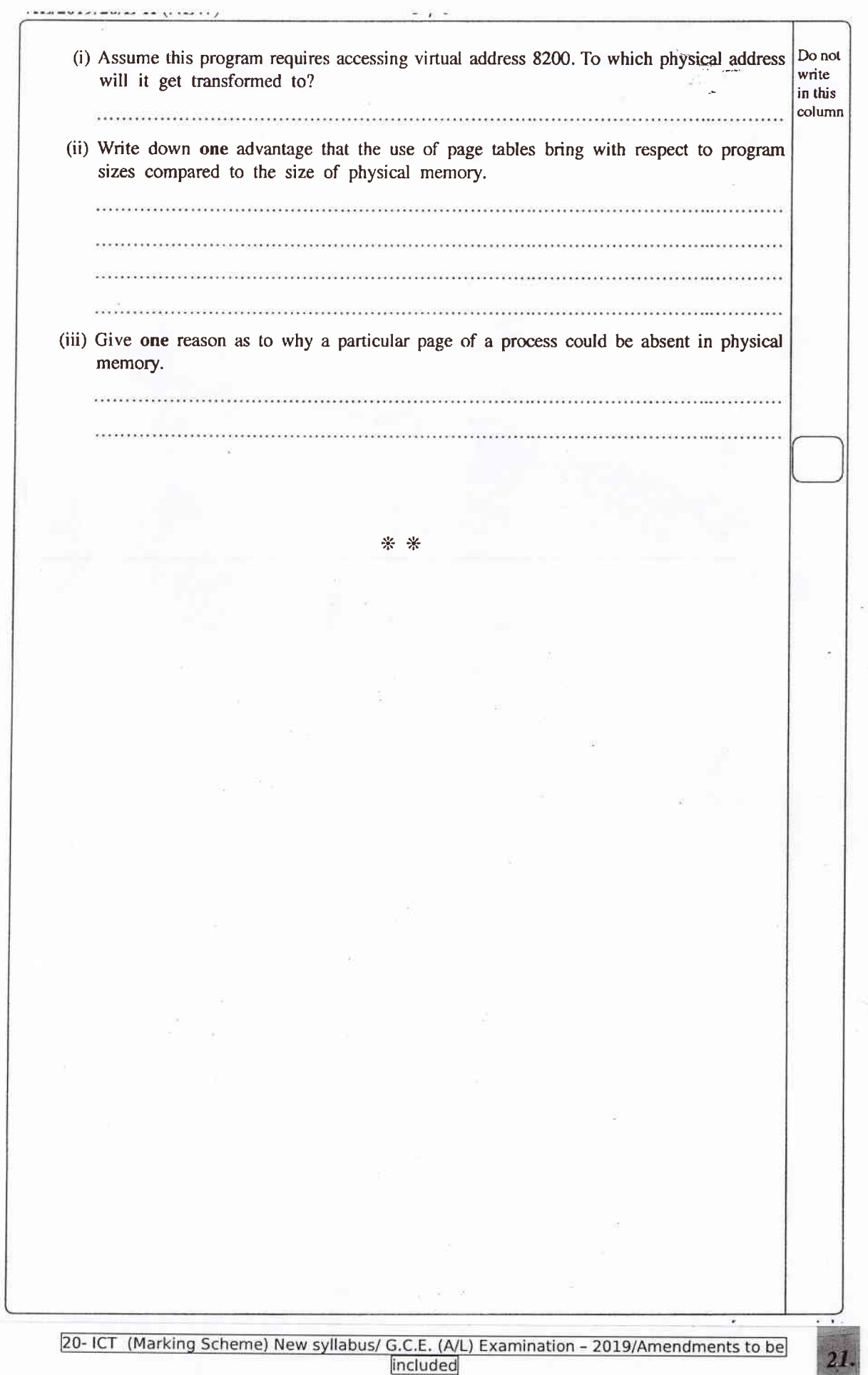

samous

# **Example 20 and 20 and 20 and 20 and 20 and 20 and 20 and 20 and 20 and 20 and**

J.

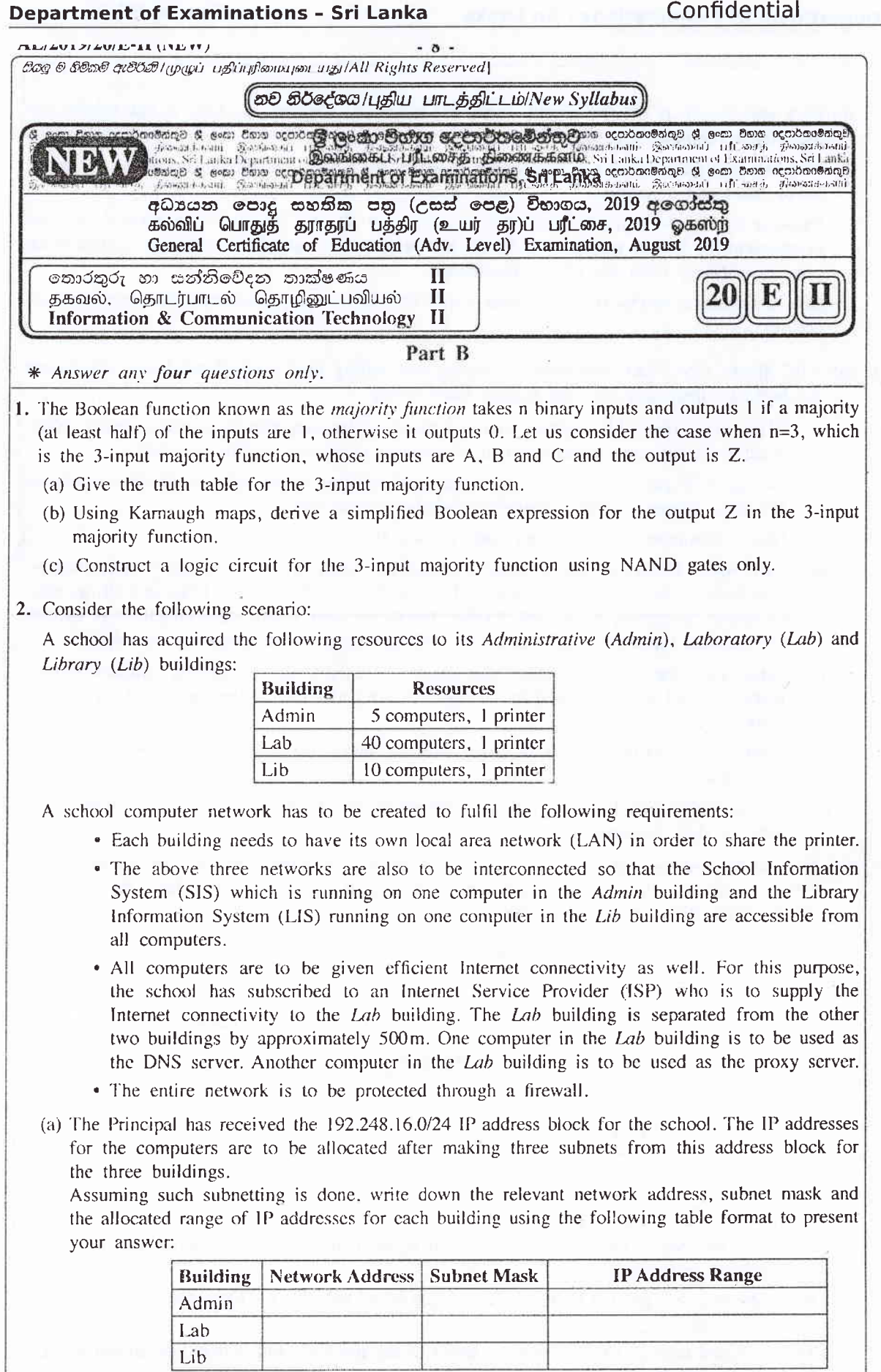

Isee page nine<br>20- ICT (Marking Scheme) New syllabus/ G.C.E. (A/L) Examination – 2019/Amendments to be 22.

TESTING AN VALUES CANNABA

- (b) Give one reason as to why a fully connected (all-to-all) nctwork topology is not suitable for this school computer network.
- (c) The Lab administrator who is responsible to sctup thc school computer network has requested for switches and a router.

Showing clearly the network connection topology and the devices, draw the network diagram to represent the logical arrangement for the school computer network that the Lab administrator can implement to fulfil the school requirements.

- (d) Give one reason as to why TCP is preferred over UDP as the transport protocol for the school computer network.
- (a) ABC Books (Pvt.) Ltd. specializes in buying and selling used secondhand books. At present the business operations are fully manual (pure brick).
	- (i) ABC Books (Pvt.) Ltd. starts a website and allows its customers to purchase books online. What is the revenue model (method of revenue) applicable in this scenario?
	- (ii) Moving from pure brick type to brick and click business model, what is the most significant challenge unique to ABC's business? Explain your answer.

Hint - Compare with the onlinc sales of new books

- (iii) ABC Books (Pvt.) Ltd. has proposed to extend its website to an e-commerce marketplace for used books. This marketplace supports B2C, B2B and C2C business types and allows other businesses to participate as well. Explain briefly between whom the transactions in each of the business types B2C, B2B and C2C will take place in the proposed marketplace.
- (iv) Other than the revenue model you mentioned in (i) abovc, identify another suitable revenue model to be followed by the ABC Books (Pvt.) Ltd. in their proposed e-commerce marketplace.
- $(v)$  Identify and write down a possible way to make payments within this e-commerce marketplace.
- (vi) Briefly explain how book publishing companies can use the proposed e-commerce marketpiace data for their businesses.
- (b) Multi-agent systems can be useful when complex system interactions are implemented. The following diagram shows a simplified version of a multi-agent system that manages the secure access to the server room of a data-center.

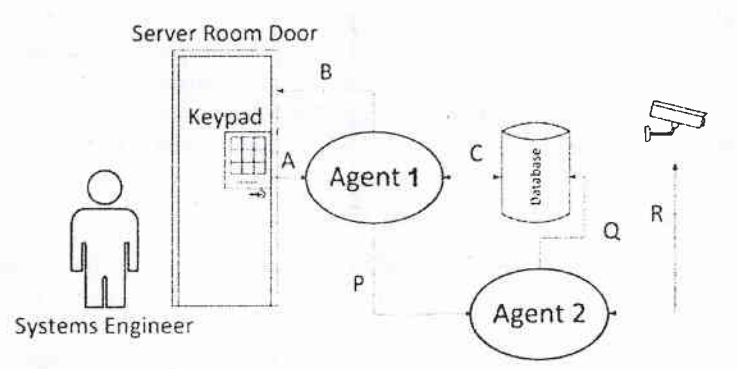

A brief scenario of the usage is as follows:

All authorized system engineers must use their access code, which is a 6-digit number to enter the restricted server room.

When the access is granted to the server room, a set of movable CCTV cameras starts recording the server area.

The processed data of CCTV input are saved in the database. Interactions are shown using A, B, C, P, Q, and R arrows.

-23

tllJl LV L>l Lwt P-ll t lt! rt ,

 $-10$ 

- (i) Identify the agcnt with no user intcractions (self-autonomous) in this setup.
- (ii) Sense-Compute-Control is a widely used 3-step design style of agenr-based system implementations.

From A, B and C interactions, separately identify and write down the most suitable interaction arrow to represent each step, i.e., Sense, Compute, and Control .

- (iii)  $C$  and  $R$  interaction links are shown for two directions. Explain the reasons for the duplex links for both C and R intemctions separately.
- (iv) Interaction A can be seen as a *user-to-agent* interaction. Identify an *agent-to-agent* interaction and explain the operational use of that interaction.
- (v) Givc one reason as to why the CCTV inputs are ,sent to. the database through the Agcnt <sup>2</sup> instead of sending directly.
- 4. (a) The ICT teacher in a school needs to process the marks obtained by all the students in a class for the ICT subject and compute the average mark for the class. Construct a flow chart to express an algorithm for this purpose. Assume that the first input is the number of students in the class, n, Next, the marks of n studcnts will be input one-by-one.
	- (b) Consider the flow chart given below. Note that  $x\%2$  represents (x mod 2).

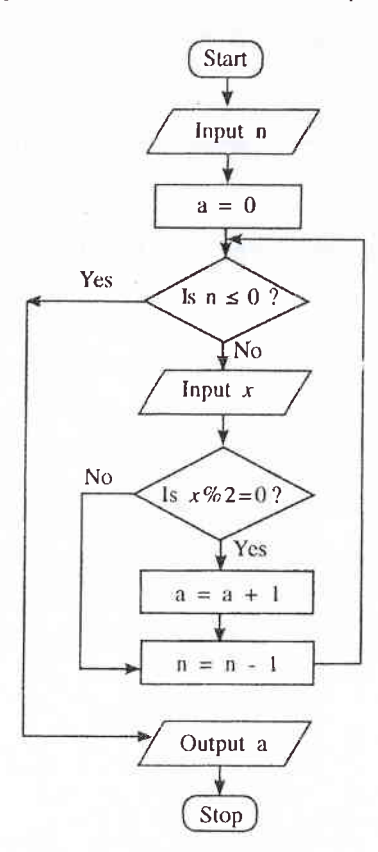

- (i) What would be the output if the first input  $(n)$  was 6 and the next inputs were 3, 6, 4, 12, 11, 9?
- (ii) What is the purposc of this algorithm?
- (iii) Develop a Python program to implement the algorithm expressed by the flow chart.

See page eleven [see page eleven]<br>20- ICT (Marking Scheme) New syllabus/ G.C.E. (A/L) Examination - 2019/Amendments to be included

#### AL/2019/20/E-II (NEW)

^Lt20l9|20n-II

 $-11$ .

- 5. A vehicle rental company has registered vehicle owners. Vehicles are obtained from the owners and rented to the customers. Consider the following relations regarding the vehicle rental company.
	- l. Customer (Customer\_Nlc, Customcr\_Name, City. Postal-Code)
	- II. Vehicle\_Owner (Owner\_Id, Owner\_Name, Contact\_No)
	- III. Vehicle(Vchicle\_Reg\_No, Description, Owner\_Id)
	- . 'l'he Customer relation contains customer's national idcntity card numbcr (NlC) which is unique. name, city where he/she is living and the postal code of the city. A customer lives in a single city and there are many customers in one city. The postal code depends on the city.
	- . The Vehicle\_Owner relation contains the Owner\_Id which is unique, owner's name and the contact number.
	- The Vehicle relation contains the vehicle registration number which is unique, a description about the vehicle and thc Owner Id.

A customer can rent more than onc vehicle. Also, it is possible to rent one vehicle to many customers at different instanccs. Each vehicle is owned bv one owner and one owner can have more than one vehicle.

- (a) In which *normal form* do the above relations given in I, II, III above exist? Justify your answer.
- (b) Convert the above relations to the next Normal Form from the current Normal Form which you have stated in 5(a). (Present the contents relevant to the labels  $\mathcal D$  to  $\mathbb O$  indicated in the following table as your answer.)

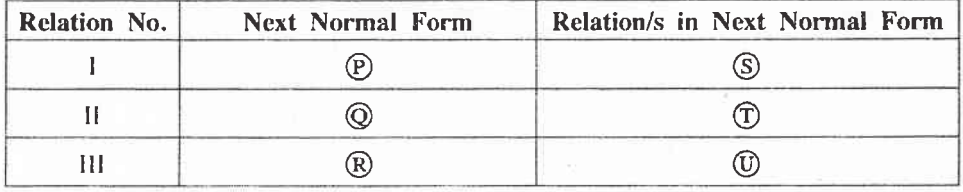

- (c) Draw an Entity Relationship (ER) diagram to depict the above relations by identifying the relationships, key attributes, other attributes and the cardinality.
- (d) It is necessary for the company to keep the details of renting vehicles by customers. Create a relation called "Rent", including the details Rent\_Date, Start\_Time and End\_Time.
- (e) Write an SQL statcment to select Owner\_Id and Vehicle\_Reg\_No of all the vehicles owned by each vehicle owner.

#### **Department of Examinations - Sri Lanka**

Confidential

Lean nana thirtaar

6. (a) A blood testing centre has the following activities:

 $\circled{1}$ , is given in Figure 1 below.

The patient hands over the test request slip to the receiving counter. Receiving counter issues an invoice to the patient and sends a copy to the cashier. The patient checks the invoice, approves it and hands it over to the cashier with the payment. Cashier issues a receipt to the patient and also sends a copy of the receipt to the laboratory. Patient hands over the receipt to the laboratory. The laboratory verifies the patient and conducts the blood test and returns the updated receipt marked as 'done' to the patient. The laboratory sends the report to the receiving counter. Later, the patient hands over the updated receipt to the receiving counter and the receiving counter hands over the report to the patient with the re-updated receipt marked as 'issued'.

- (i) The context diagram for the above activities, with missing data flows  $\mathcal{D}, \mathcal{D}, \mathcal{D}, \mathcal{D}$  and
	- P  $\Omega$ pproved Invoice + Payment Blood  $(R)$ Patient Receipt Testing Updated Receipt System  $(s)$ Re-updated Receipt  $(\top)$

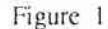

ldentify the five missing *data flows* from the description given above and write them down. (ii) Level 1 of the DFD for the above context diagram is shown in Figure 2.

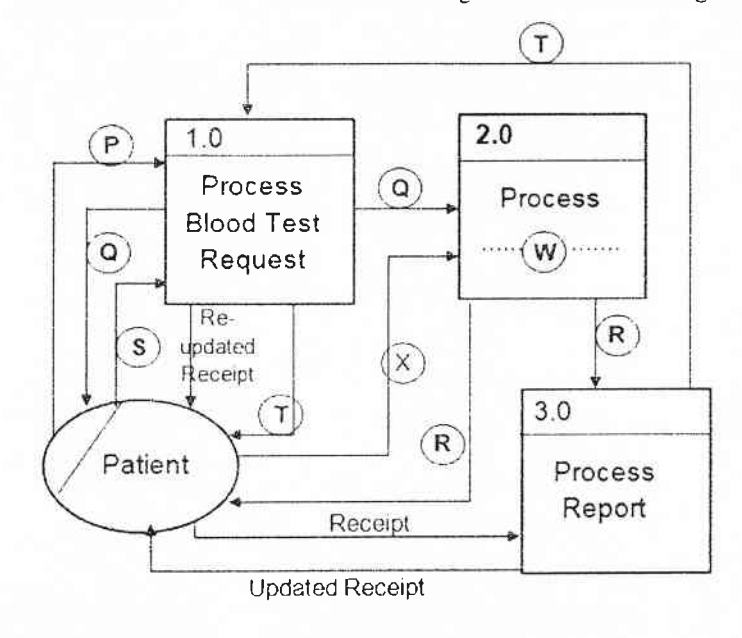

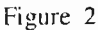

- (A) Write a suitable term to replace the label  $\mathcal{D}$  in Process 2.0.
- (B) Identify and write down the missing data flow labelled  $\emptyset$ .

nDt Lv I zI Lw, p-r r ll!r, rr., t-t

- (b) (i) What is requirement analysis?
	- (ii) List two advantages of requirement analysis.
	- (iii) Give one method that can be used to verify whether a functional requirement is satisfied ln a system.
	- (iv) The following list consists of some functional, non-functional and other requirements of a proposed school library mimagement systcm where users can borrorv and return books in addition to other usual tasks.
		- (A) The system should authenticate uscrs through username and password.
		- (B) The system should enable users to scarch for books based on the *title*, type, ISBN No. or publisher name.
		- (C) The toial cost for the library sysrem should be less than Rs.500000.00.
		- (D) The system should be available  $99\%$  of the total time.
		- (E) The system development should be completed within 9 months.
		- (F) Book lending dctails should be prcscrved even if fhe system crashes during operation.
		- (G) The book database of the school library management system must be secured by preventing unauthorized access.
		- (H) Since the Past Pupils Association has indicated its willingness to develop the system, preference will be given to them.

From A to H, identify and write down the labels of two *functional* requirements and two non-functional requirements respectively.

\* \* \*

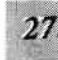

Department of Examinations - Sri Lanka Confidential Paper II (Part A I (a) (i) Social networking has advantaoes and disadvantages (ii) Ignore border style. [2] Schedule Time Event 8 am Drama 10 am News Lunch Marks allocated as follows:<br>A: 1 mark for centered caption, two bold headings and three rows with correct data B: 1 mark for the merged last row with Lunch left aligned (b) (i) Two points from  $[2]$ It is easy to keep one standard throughout the page. . Less code lines to manage (modification in one place can be applied to the whole web site or multiple web pages) / Easy maintenance . Reduced code complexity / Easy to understand Efficiency as it reduces the code lines / Page will load quicker when the main CSS file has been cached Exact syntax and spellings essential. I2l (ii) Ignore spacing defects and case. . p, h1, h2 {color: red; font-family:Calibri;} p, h2 {text-align:justify; } Marks allocated as follows: A: **1 mark** for row 1 B: 1 mark for row <sup>2</sup>  $\bullet$  One mark for each correct row.  $\begin{bmatrix}3\end{bmatrix}$ Ignore case of INSERT. Double or single quotations can be used. Row 1: 'admin', 'A!2t\*', 'school db' Row 2: INSERT, student, name, class Row 3: \$sql 20- ICT (Marking Scheme) New syllabus/ G.C.E. (A/L) Examination - 2019/Amendments to be

included

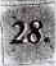

 $[1]$ 

2 (a) One mark per each correct row.

No mark for a row if more than one item in that row.

Ignore spelling defects and case.

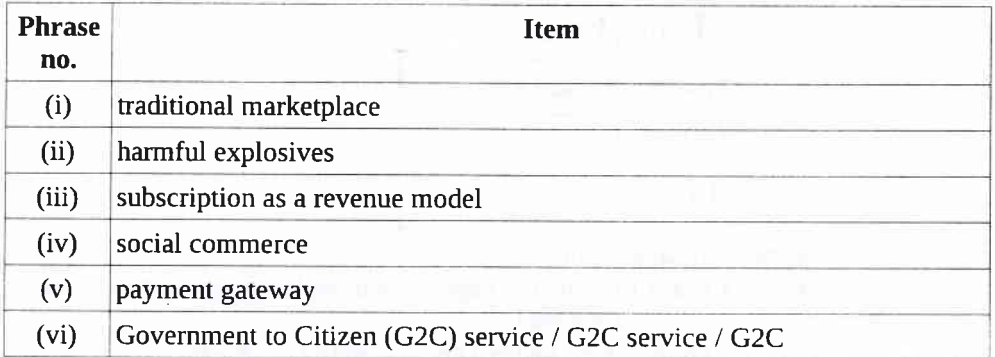

(b)  $(i) 8$ 

(ii) Any purpose from

- . Finding the maximum / largest / highest / greatest in a list of positive numbers
- . Find the maximum / largest / highest / greatest from a given input

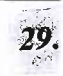

 $[2]$ 

 $[2]$ 

161

## 3 (a) (i) NoOfHours

(Correct symbol, exact spelling, case and proper positioning is essential. Ignore spacing defects.)

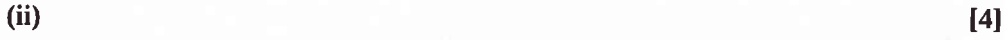

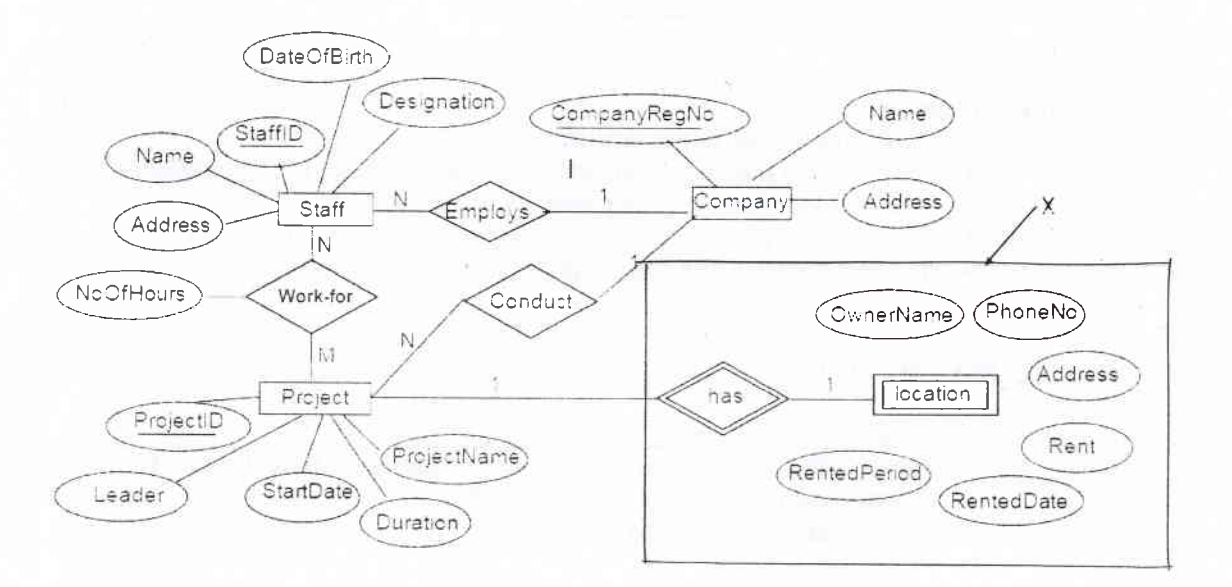

Marks allocated as follows:

- A: 1 mark for Location with correct symbol and label
- B: 1 mark for has relationship with correct symbol and linked to Project entity with proper cardinality
- C: 1 mark for all six Location attributes with correct symbols
- D: 1 mark for completeness (full marks for A,B,C, exact spellings and case with no spaces)

Note: If Company entity is linked to Location entity, do not deduct marks.

(b) One mark per each correct row.

No mark if more than one term in any row.

Ignore spelling defects.

(i) Domain Name System / DNS (ii) Application Layer (iii) DHCP (iv) CIDR (v) Parity Bit

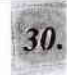

Isl

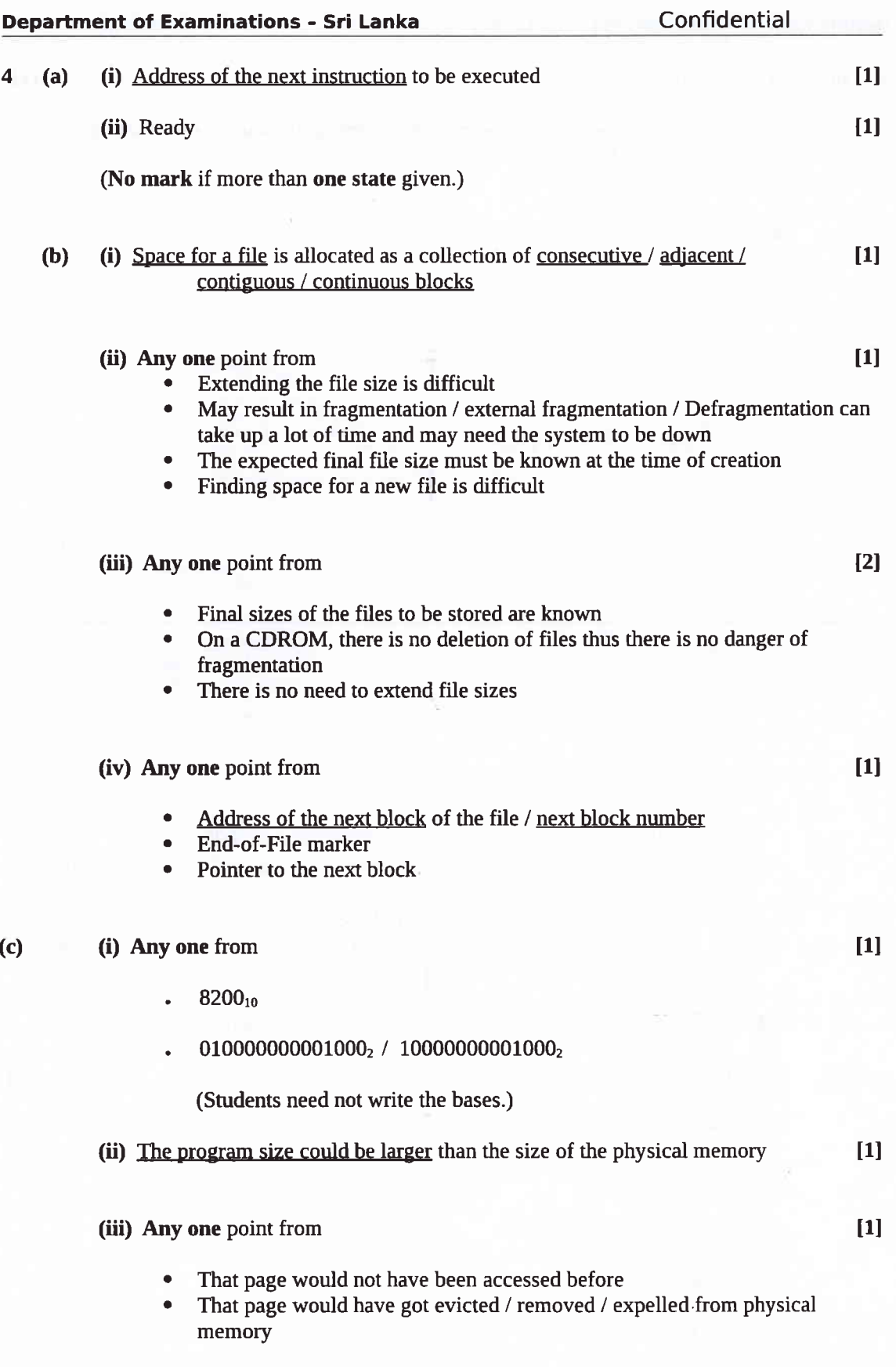

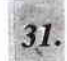

# Paper II (Part B)

I (a)

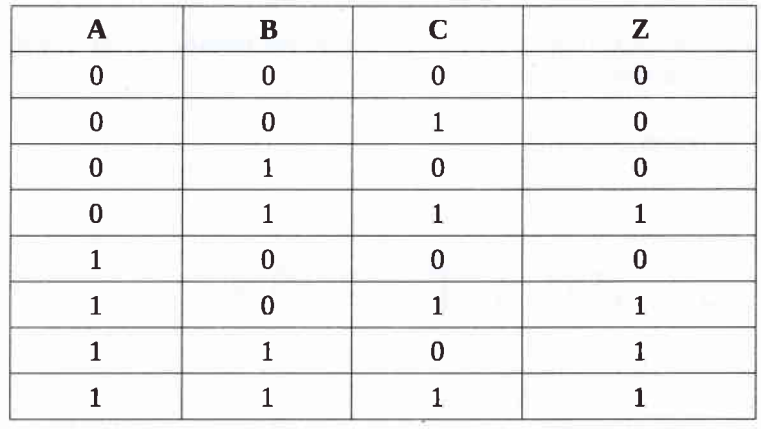

Marks allocated as follows:

Four marks for all 8 rows correct Three marks for maximum 6,7 rows correct TWo marks for maximum 4,5 rows correct One mark for maximum 3 rows correct

(b)  $[6]$ 

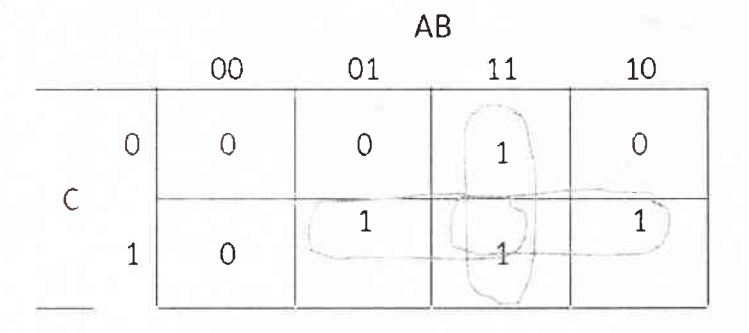

 $Z = AB + BC + AC$ 

Marks allocated as follows:

- A: 1 mark for correct map entries
- B: 3 marks for the three correct loops (1 mark X 3)
- C: 2 marks for the final simplified expression

I4l

 $\begin{bmatrix} \text{c} \end{bmatrix}$ 

Zero marks if any other gate is used or if all the inputs are not labelled. Deduct 1 mark it the output is not labelled.

Equation not essential.

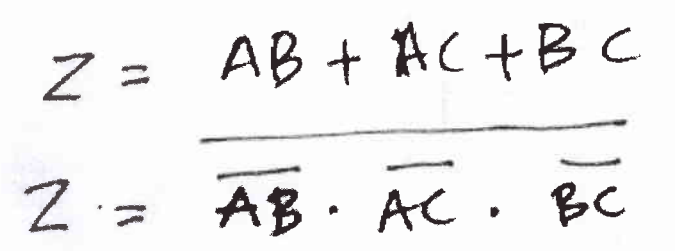

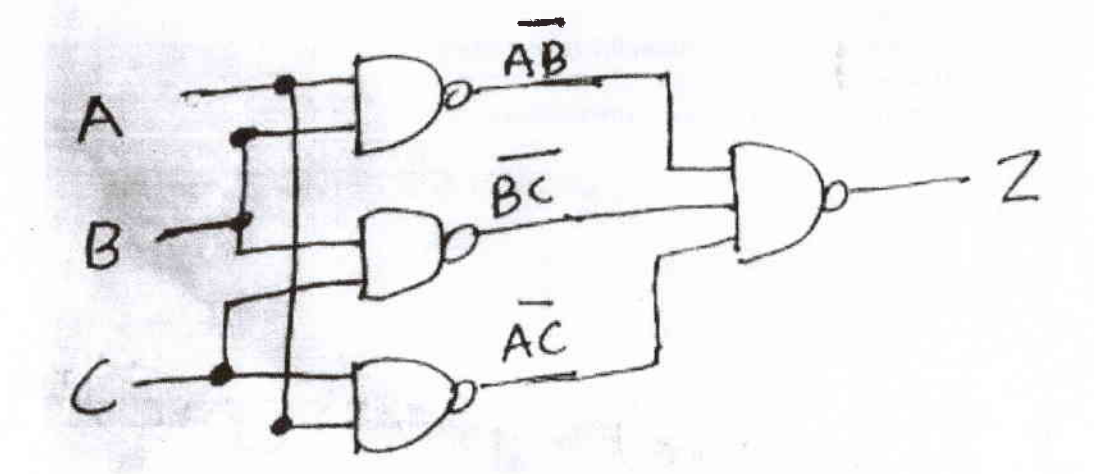

Marks allocated as follows:

5 marks if the diagram is as above (ignore intermediate terms)

Alternative:

For a logically correct but an unoptimized NAND gate arrangement (using many gates) give a total of 2 marks

33.

2 (a) 2 marks per correct row

Building order may be different.

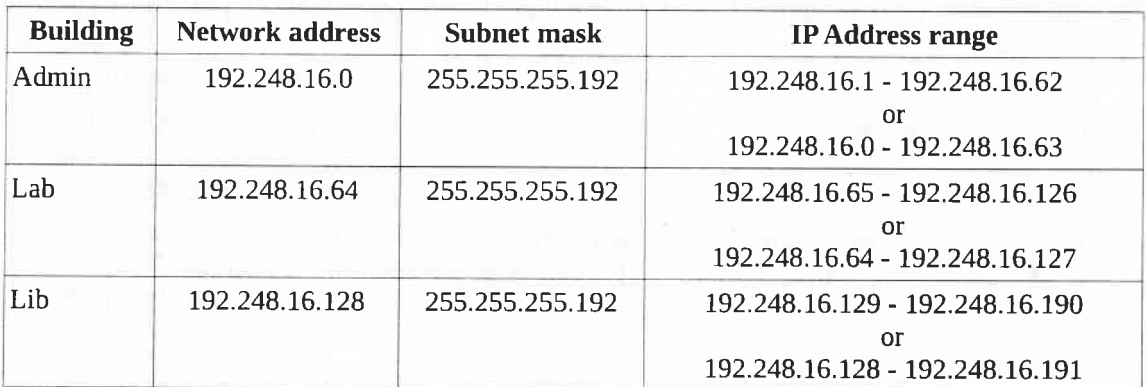

## Alternative answer for any row:

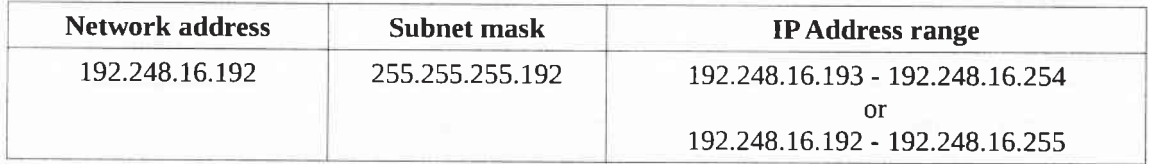

# Alternative answer 1:

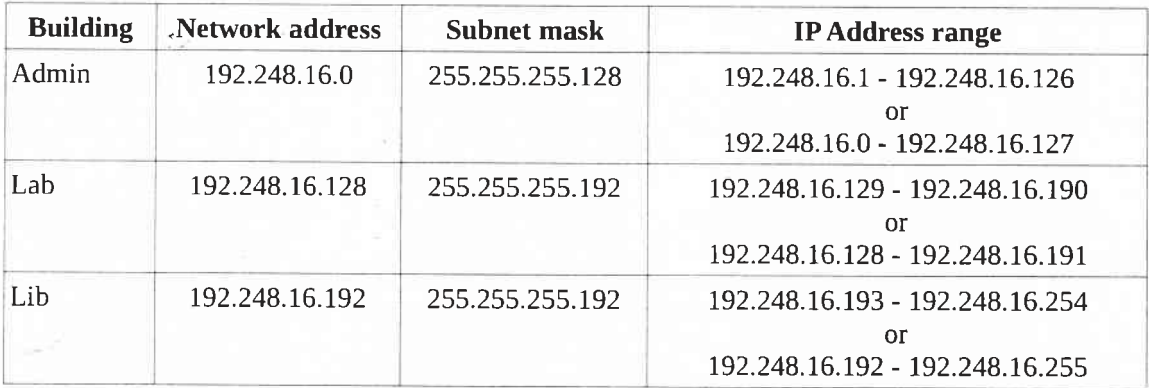

[6]

 $34.$ 

Altemative answer 2:

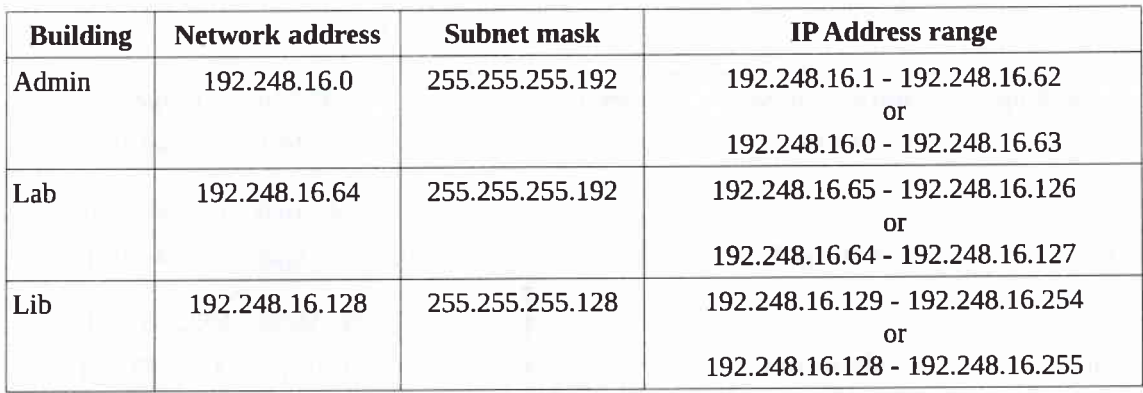

(From the two ranges given for each IP Address Range, only the first one gives the range of usable IP addresses.)

#### Note:

If only two columns correct in a row, give one mark for that row.

(E.g., if only 2 columns are correct in each of the three rows, then give <sup>a</sup> total of three marks [1 mark X 3] for this part.)

## (b) Any one point from

- o Costly / difficult to install / impractical due to buildings being geographically separated
- . Difficult to configure
- There is no such connectivity requirement for the school

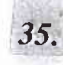

 $[1]$ 

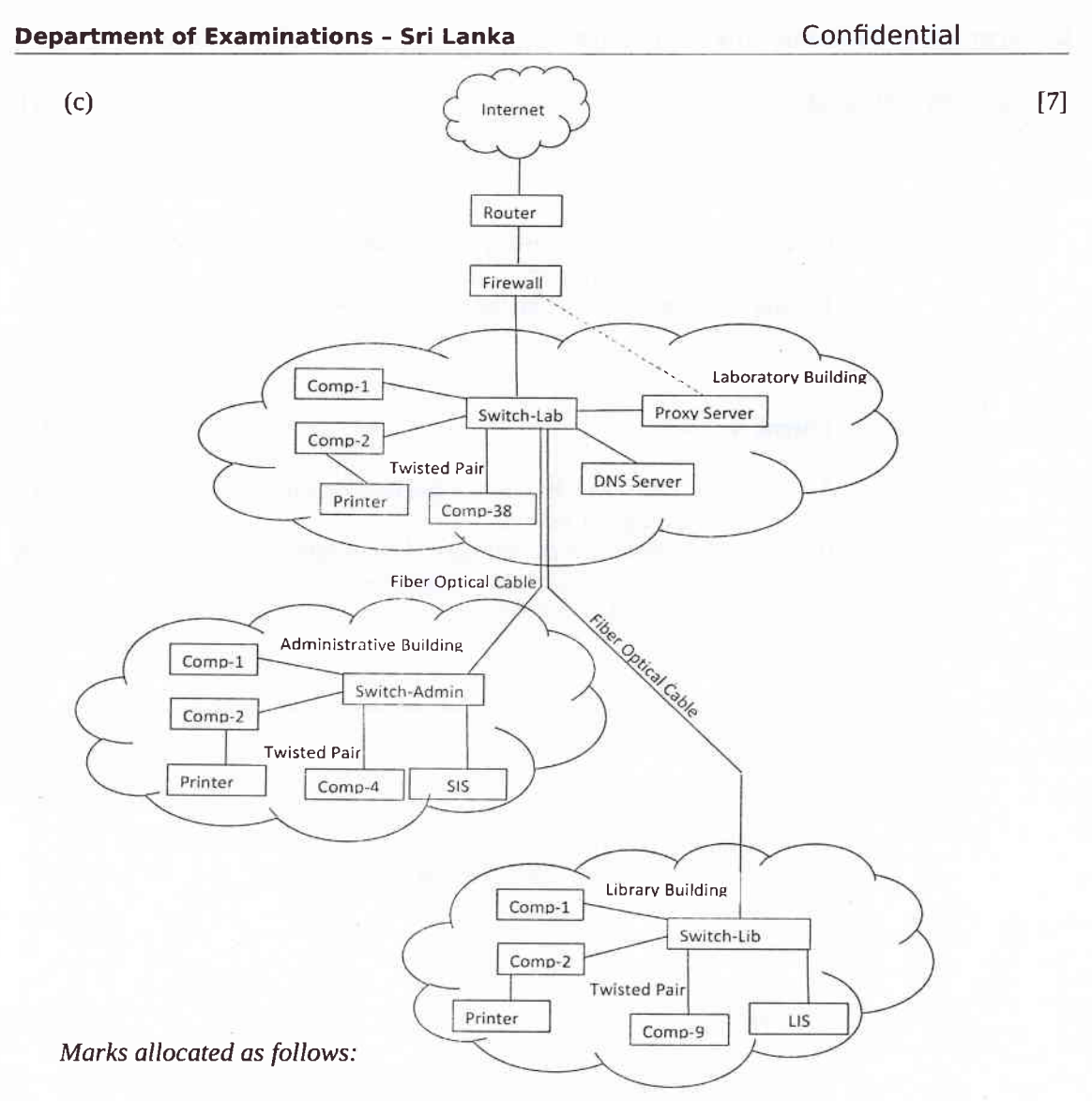

- A: 1 mark for Internet Router Firewall link
- B: 1 mark for getting the Internet connection to the *Lab* switch
- C: 1 mark for interconnecting the Admin and Lib switches to the Lab switch
- D: 1 mark for properly locating Proxy and the DNS servers
- E: 1 mark for properly connecting SIS to Admin switch and LIS to Lib switch
- F: 1 mark for properly identifying the number of nodes in each building
- G: 1 mark for properly connecting the printer<sup>†</sup> and for not using unnecessary devices t As the printer type is not indicated, connecting each printer directly to the relevant switch is also acceptable

(d) Any one point from  $[1]$ 

- . The applications that the school will be using will benefit from the many desirable features of TCP such as reliability, in-order delivery, connection oriented nature, flow-control, congestion control, error recovery and re-transmission of packets when necessary
- The transmission time required for the school applications is not very critical
- TCP is used for the web and email applications

36

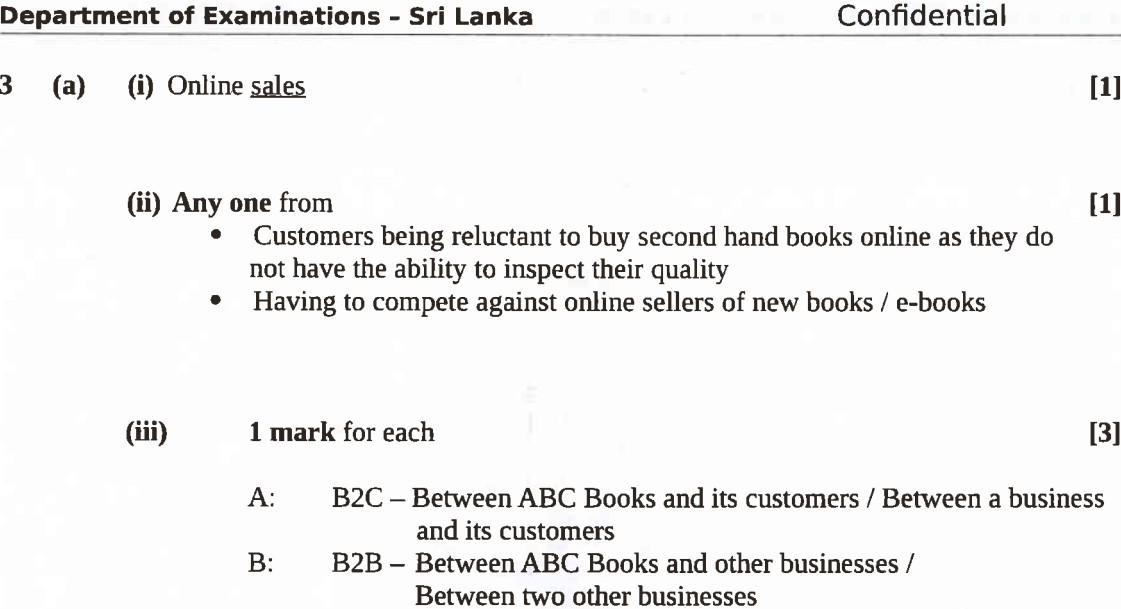

C2C - Between individual customers of the marketplace C:

# $\left( \text{iv} \right)$  Any one from  $\left[ 1 \right]$

- Advertising support / revenue
- Subscription fees
- Transaction fees / commissions

# (v) Any one from [1]

- through credit/debit\_cards / payment gateways / electronic payment cards
- through e-banking / Internet banking
- o transactions using mobile phones
- through third party payment facility providers

# (vi) Any one from (1)

- Analyzing high demand books
- . Analyzing the purchase frends
- . Analyzing customer preferences

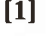

37.

J.

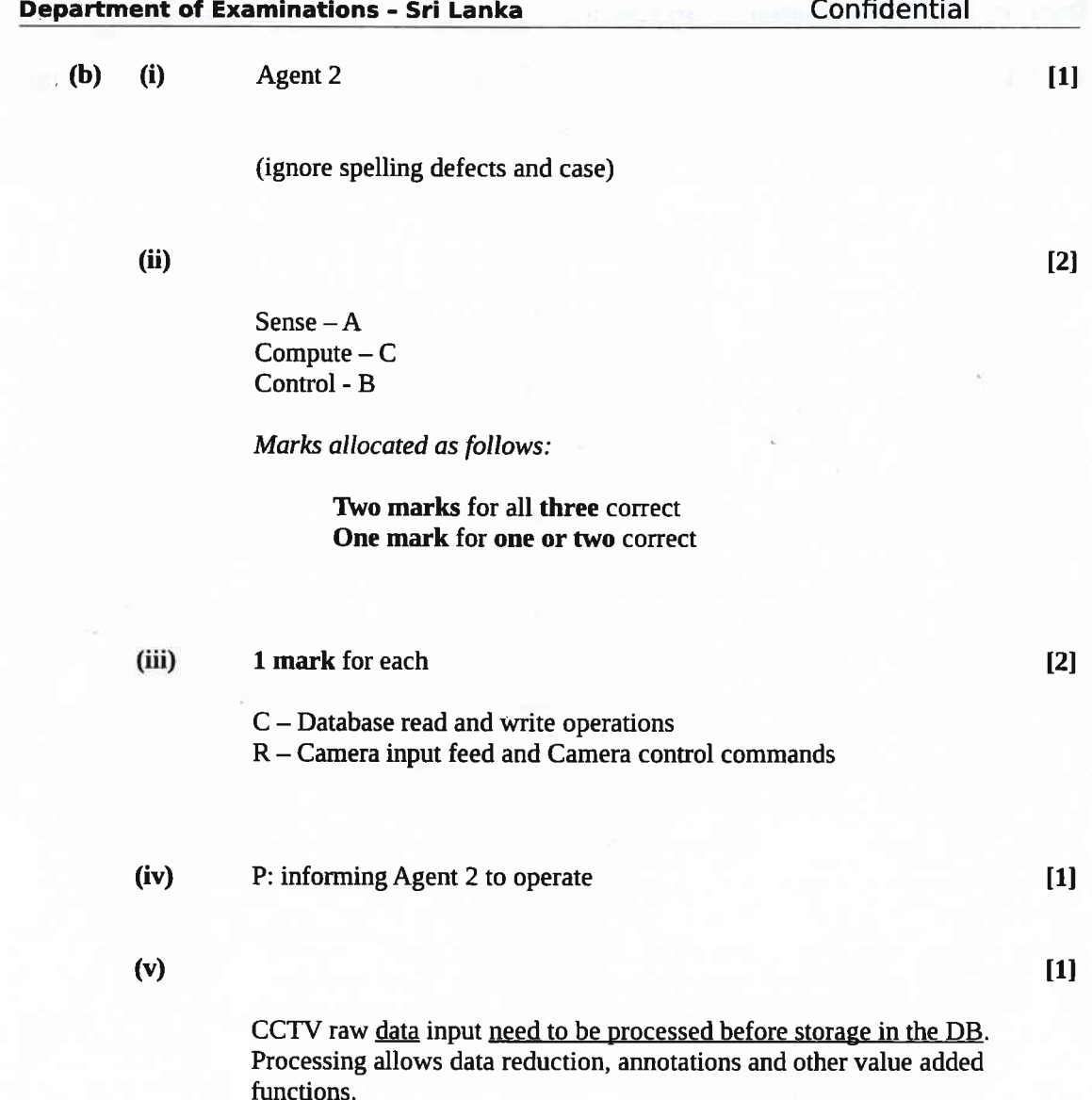

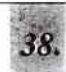

I I

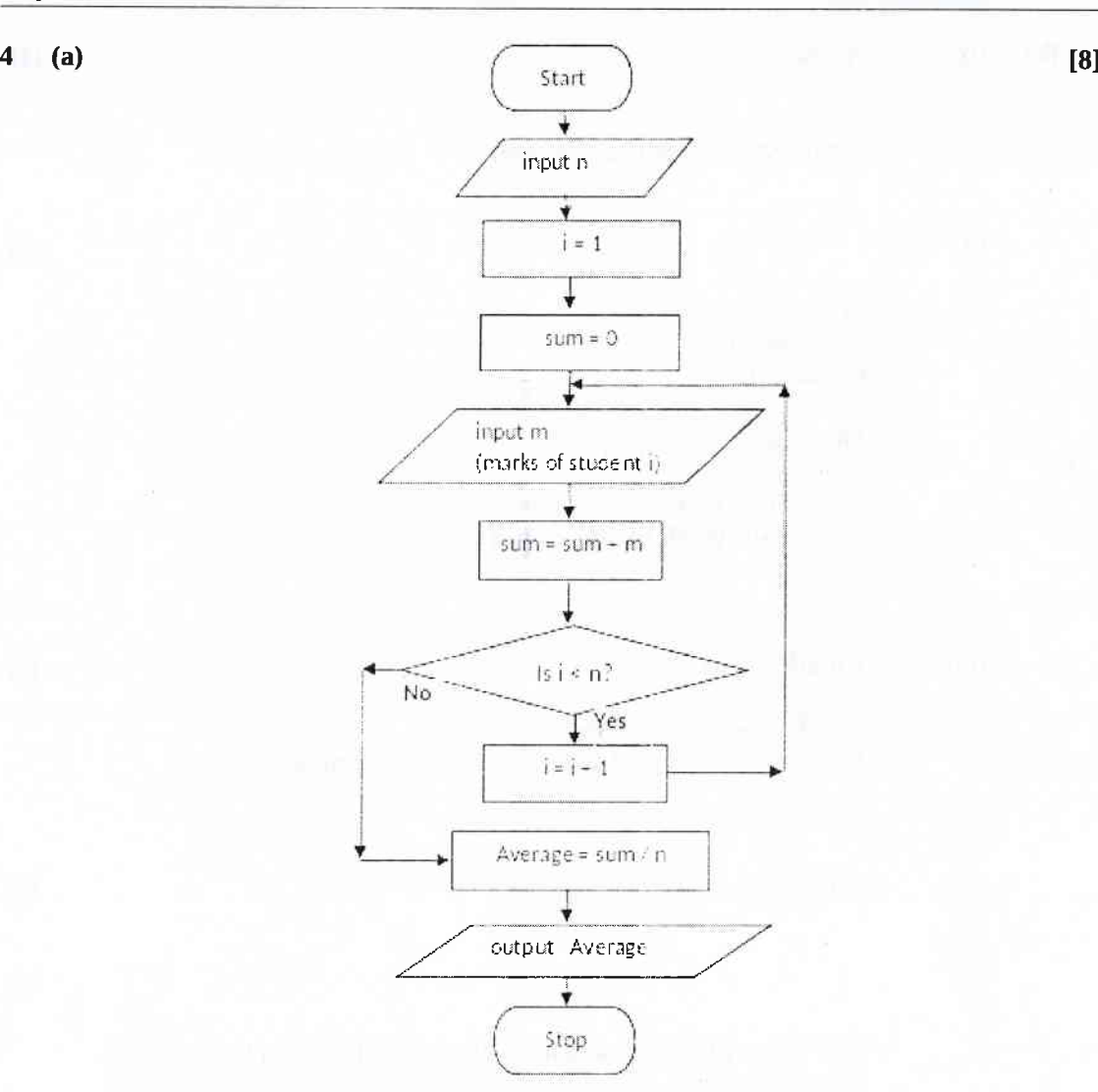

Marks allocated os follows:

- A I mark for the input of <sup>n</sup>
- B 1 mark for both initializotions
- C 1 mark for the loop check
- D 1 mark for the *input of a mark* (if properly inside loop)
- E 1 mark for the summation computation and computing next Ioop index (if properly inside loop)
- F 1 mark for the correct overage computation
- G 1 mark for printing the correct average
- H 1 mark for correct symbols and arrows

39.

(**b**) (**i**) 3

(ii) Any one from [1]

Count the number of even numbers in a list

. Print the number of even numbers in a list

(iii)  $n=$  int(input())<br> $a=0$ while  $(n > 0)$ :  $x = int(input())$ <br>if  $(x % 2 == 0)$ :  $a = a + 1$  $n = n - 1$ print (a) lsI An alternative code:,  $n = int(input())$  $a = 0$ while True: if  $n \leq 0$ : <sup>b</sup>reak  $x = int(input())$ if  $x\%2 == 0$ :  $a = a + 1$  $n = n - 1$ print  $(a)$ 

Note: Any other correct Python program that correctly implements the algorithm is also acceptable (E.g., Through the use of a for loop)

Marks allocated as follows:

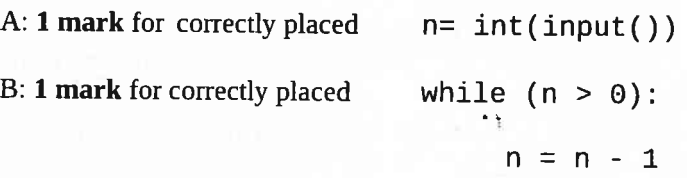

C: I mark for the following if correctly placed inside loop  $x= int(input())$ 

D: 1 mark for the correctly placed  $a = 0$ 

and for the following if correctly placed inside loop

if  $(x % 2 == 0):$ <br> $a = a + 1$ 

and for the correctly placed

print (a)

E: 1 mark for correct indentation

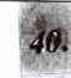

Ill

 $[2]$ 

41.

 $5$  (a)

Relation I:

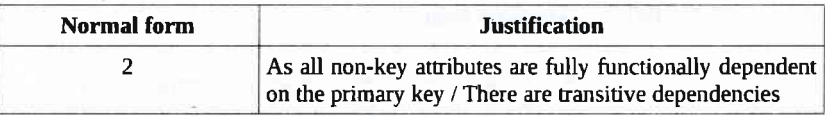

Relation II and Relation III: Any one or both from

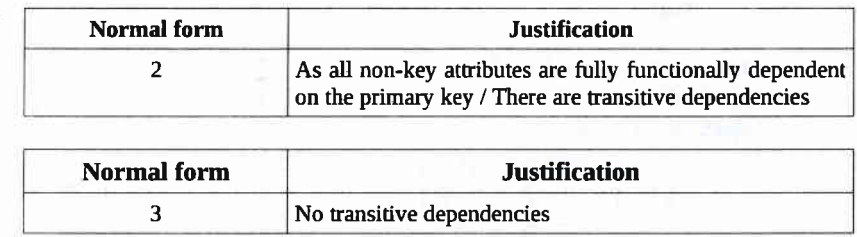

Marks allocated as follows:

a

Two marks for all three relations correct One mark for one or two relations correct

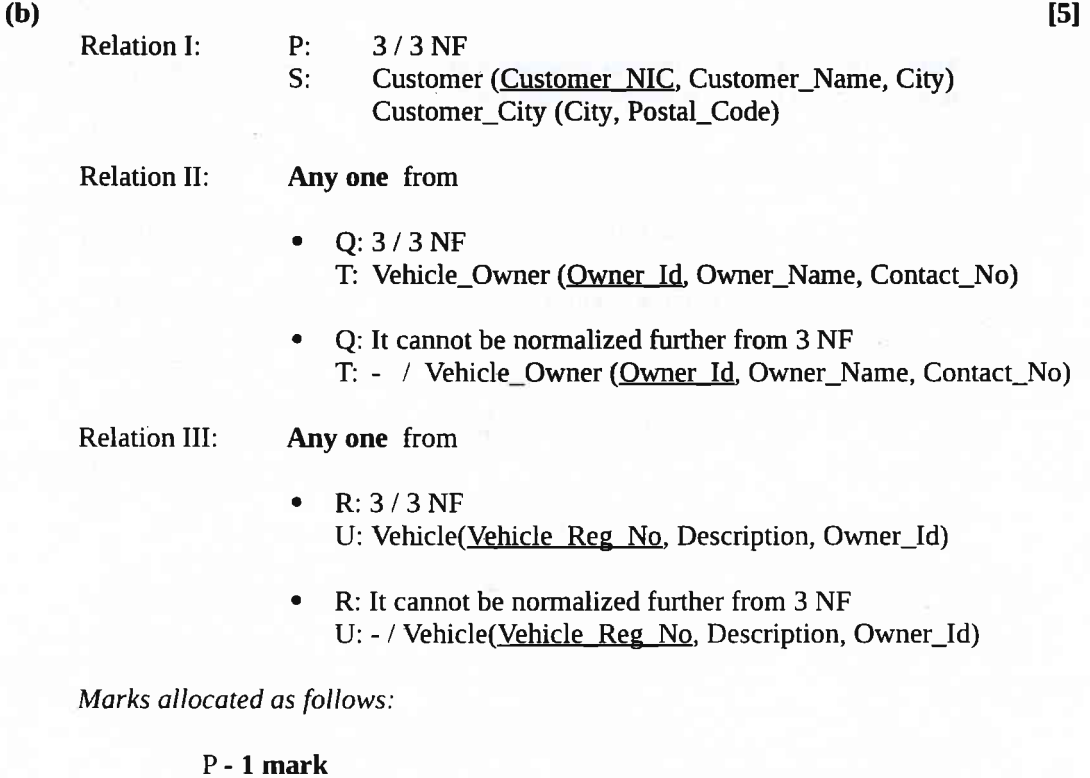

<sup>S</sup>- 2 marks (one mark per relation with primary keys marked) Q and T - 1 mark R and U - 1 mark

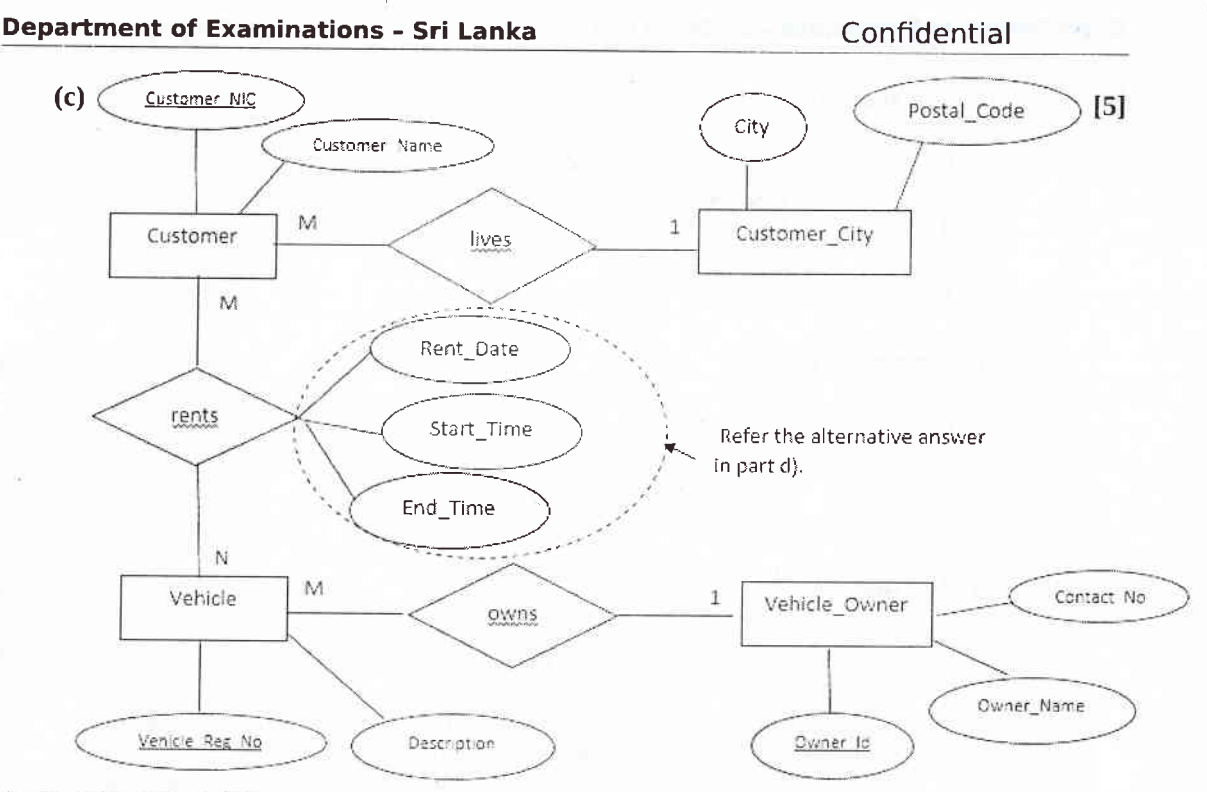

Marks allocated as follows:

# A: 1 mark per relationship (rents, owns) with correct cardinality (Total 2 marks) B: 1 mark for Customer, Vehicle and Vehicle\_Owner entities with all attributes

- C: 1 mark for correctly denoting all three keys
- D: 1 mark for completeness (spellings, case, spacing)

 $(d)$ 

Rent(Customer\_NIC, Vehicle\_Reg\_No, Rent\_Date, Start\_Time, End\_Time)

 $[1]$ 

### Alternative answers:

1. This relationship may also be incorporated to the ER diagram in (c) with the keys correctly marked.

2. CREATE TABLE Rent (Customer\_NIC varchar(10).

Vehicle\_Reg\_No varchar (8), Rent\_Date date, Start\_Time time, End\_Time time, PRIMARY KEY (Customer\_NIC, Vehicle\_Reg\_No); Note: The primary key can also be introduced as a constraint.

#### $(e)$ Any one answer from

 $[2]$ SELECT Owner\_Id, Vehicle\_Reg\_No FROM Vehicle GROUP BY Owner\_Id;

SELECT Owner\_Id, Vehicle\_Reg\_No FROM Vehicle;

Marks allocated as follows:

A: 1 mark for correct query (ignore case of SELECT)

B: 1 mark for completeness (correct syntax, correct names, semicolon use)

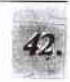

- 6 (a) (i) One mark per each. Is1 Test request slip / Request slip Pa Invoice  $\overline{a}$ R Receipt S-Updated receipt  $\overline{a}$ T Report (ii) One mark per each. [2] (A) W - Payments (B)  $X -$  Approved invoice + payment (b) (i) Any one point from Itisan and Itisa and Itisa and Itisa and Itisa and Itisa and Itisa and Itisa and Itisa and Itisa and Itisa and Itisa and Itisa and Itisa and Itisa and Itisa and Itisa and Itisa and Itisa and Itis • Analysing / finding the requirements of an information system before its development
	- Finding the functional and non-functional requirements of a system
	- Analysing the requirements of a proposed system
	- o Srudying and analyzing the user needs to define the problem domain and system requirements
	- . Determining user expectations for a new or modified product

## (ii) Any two advantages from the same state of the state of the state of the state  $[2]$

- . Allows to discover the system scope/boundary and the nature of system interaction within its environment
- . Allows to detect and resolve conflicts between the requirements
- . Allows to prioritize requirements relatively to each other
- . Helps in deciding the critical success factors
- . Reduces project / implementation risks
- o Helps in distinguishing functional and non-functionol requirements

#### (iii) Any one point from

- Through testing based on functional requirements (Except system/integration testing)
- Through validation / verification

(iv) One mark per each correct requirement (Max. two marks per set).  $[4]$ 

> Non-functional requirements: Any two from D, F, G Functional requirements: A, B

(Deduct 1 mark for any incorrect extra label. Note: Minimum 0 marks )

 $[1]$ 

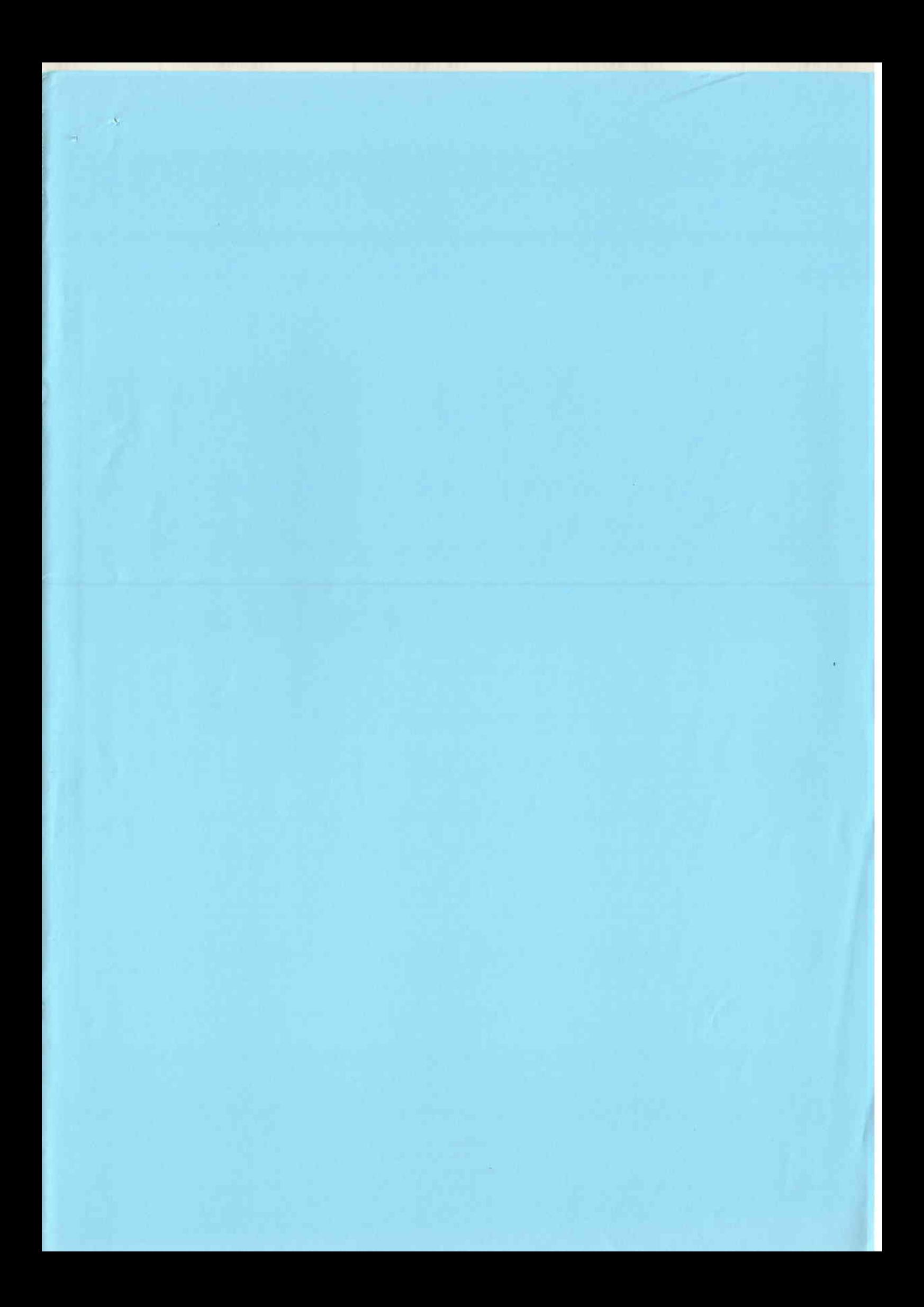

Printed at,<br>The Department of Examinations Press. (Sri Lanka)